As the title says, the clock's wave is as below for DMA SPI2's Clock:

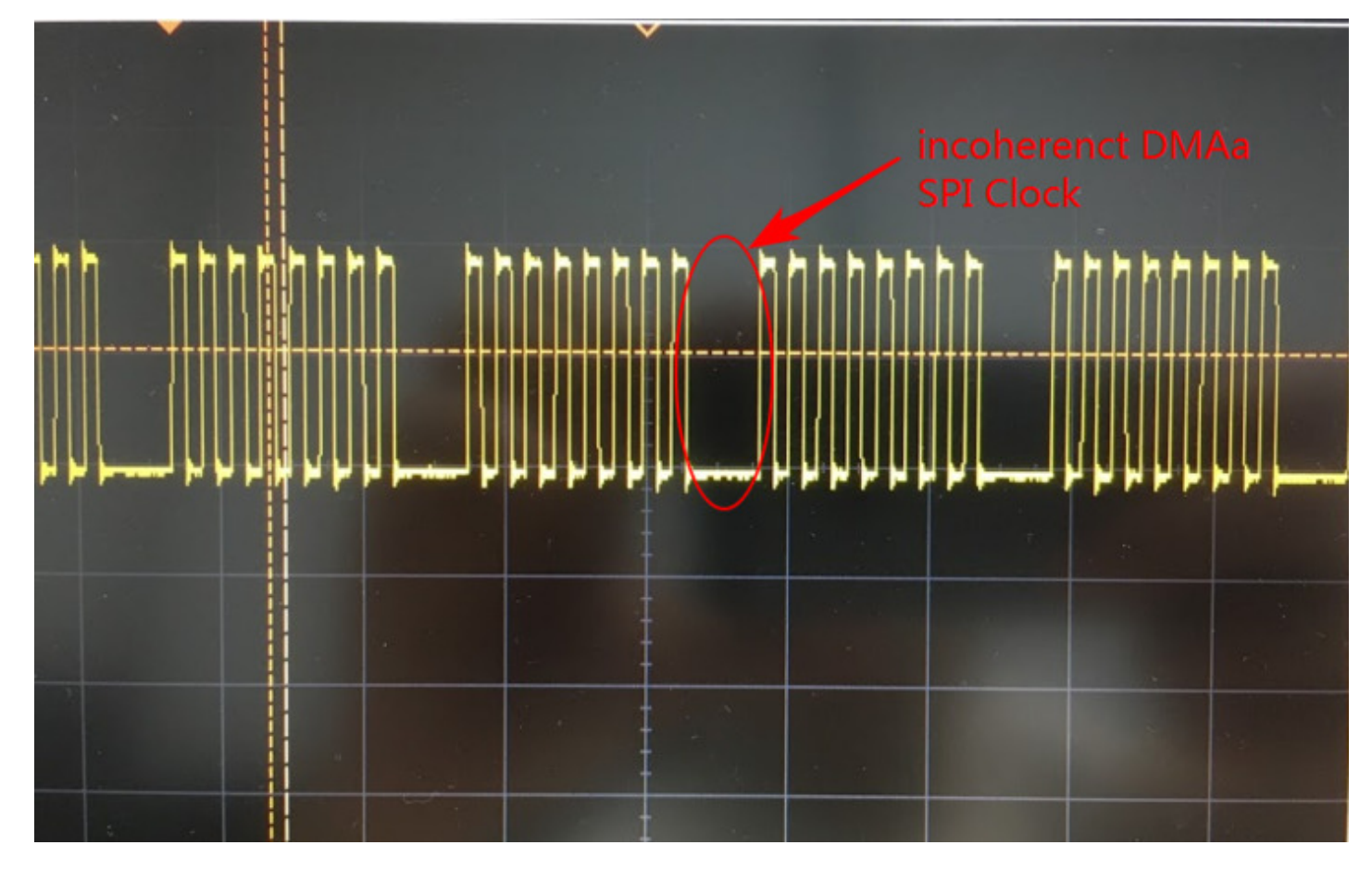

My DMA SPI Setting is as below with red color:

```
 if(hspi->Instance==SPI2)
```
{ /\* USER CODE BEGIN SPI2\_MspInit 0 \*/

/\* USER CODE END SPI2\_MspInit 0 \*/ /\* Peripheral clock enable \*/ \_\_HAL\_RCC\_SPI2\_CLK\_ENABLE();

/\*\*SPI2 GPIO Configuration PA9 ------> SPI2\_SCK PC3 ------> SPI2\_MOSI PB14 ------> SPI2\_MISO \*/ GPIO InitStruct.Pin = GPIO PIN  $9$ ; GPIO InitStruct.Mode = GPIO\_MODE\_AF\_PP; GPIO\_InitStruct.Pull = GPIO\_NOPULL; GPIO\_InitStruct.Speed = GPIO\_SPEED\_FREQ\_VERY\_HIGH; GPIO InitStruct.Alternate = GPIO AF5 SPI2; HAL\_GPIO\_Init(GPIOA, &GPIO\_InitStruct);

GPIO InitStruct.Pin = GPIO PIN  $3$ ; GPIO InitStruct.Mode = GPIO\_MODE\_AF\_PP; GPIO\_InitStruct.Pull = GPIO\_NOPULL;  $GPIO$  InitStruct.Speed =  $GPIO$  SPEED FREQ VERY HIGH; GPIO InitStruct.Alternate = GPIO AF5 SPI2; HAL\_GPIO\_Init(GPIOC, &GPIO\_InitStruct);

GPIO InitStruct.Pin = GPIO PIN  $14$ : GPIO\_InitStruct.Mode = GPIO\_MODE\_AF\_PP;  $GPIO$  InitStruct.Pull =  $GPIO$  NOPULL; GPIO\_InitStruct.Speed = GPIO\_SPEED\_FREQ\_VERY\_HIGH; GPIO InitStruct.Alternate = GPIO AF5 SPI2; HAL\_GPIO\_Init(GPIOB, &GPIO\_InitStruct);

```
/* Peripheral DMA init*/
```

```
hdma_spi2_rx.Instance = DMA1_Stream3; 
hdma_spi2_rx.Init.Channel = DMA_CHANNEL_0; 
hdma_spi2_rx.Init.Direction = DMA_PERIPH_TO_MEMORY; 
hdma_spi2_rx.Init.PeriphInc = DMA_PINC_DISABLE; 
hdma_spi2_rx.Init.MemInc = DMA_MINC_ENABLE; 
hdma_spi2_rx.Init.PeriphDataAlignment = DMA_PDATAALIGN_BYTE; 
hdma_spi2_rx.Init.MemDataAlignment = DMA_MDATAALIGN_BYTE; 
hdma_spi2_rx.Init.Mode = DMA_NORMAL; 
hdma_spi2_rx.Init.Priority = DMA_PRIORITY_LOW; 
hdma_spi2_rx.Init.FIFOMode = DMA_FIFOMODE_ENABLE; 
hdma_spi2_rx.Init.FIFOThreshold = DMA_FIFO_THRESHOLD_FULL; 
hdma_spi2_rx.Init.MemBurst = DMA_MBURST_SINGLE; 
hdma_spi2_rx.Init.PeriphBurst = DMA_PBURST_SINGLE;
if (HAL_DMA_Init(&hdma_spi2_rx) != \overline{H}AL OK)
{ 
Error_Handler();
} 
HAL_LINKDMA(hspi,hdmarx,hdma_spi2_rx);
hdma_spi2_tx.Instance = DMA1_Stream4;
hdma_spi2_tx.Init.Channel = DMA_CHANNEL_0;
hdma_spi2_tx.Init.Direction = DMA_MEMORY_TO_PERIPH;
hdma_spi2_tx.Init.PeriphInc = DMA_PINC_DISABLE;
hdma_spi2_tx.Init.MemInc = DMA_MINC_ENABLE;
hdma_spi2_tx.Init.PeriphDataAlignment = DMA_PDATAALIGN_BYTE;
hdma_spi2_tx.Init.MemDataAlignment = DMA_MDATAALIGN_BYTE;
hdma_spi2_tx.Init.Mode = DMA_NORMAL;
hdma_spi2_tx.Init.Priority = DMA_PRIORITY_LOW;
hdma_spi2_tx.Init.FIFOMode = DMA_FIFOMODE_DISABLE;
if (HAL_DMA_Init(&hdma_spi2_tx) != HAL_OK)
{ 
Error_Handler();
} 
HAL_LINKDMA(hspi,hdmatx,hdma_spi2_tx);
/* USER CODE BEGIN SPI2_MspInit 1 */
```
/\* USER CODE END SPI2\_MspInit 1 \*/ }

If there is anything wrong with my setting?

So is there any method to remove the incoherent SPI DMA clock.